Per saperne di più, per conoscere le sedi di attivazione e gli ulteriori utilizzi della CSE vai sul sito regionale **www.regione.toscana.it/cartasanitaria**

Segui le indicazioni per configurare il tuo computer sul sito regionale all'indirizzo **www.regione.toscana.it/web/guest/guida**

Per problemi nell'utilizzo della carta, nella navigazione e nei contenuti del fascicolo sanitario puoi scrivere una mail all'indirizzo **help.cse@regione.toscana.it**

o chiamare il numero verde

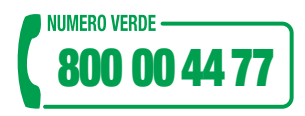

attivo nei seguenti orari: dalle 09.00 alle 19.00 dal lunedì al venerdì non festivi

dalle 09.00 alle 13.00 il sabato non festivo.

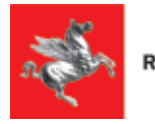

**Regione Toscana** 

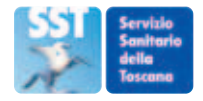

**ATTIVA LA CARTA** SANITARIA **ELETTRONICA** pratica, semplice, sicura.

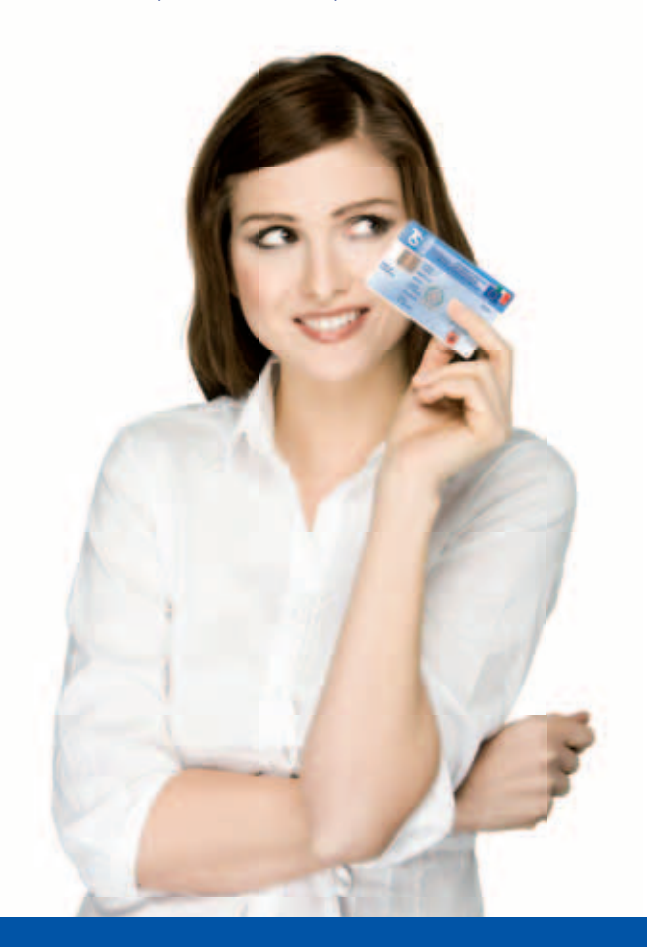

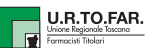

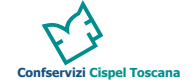

## La Carta Sanitaria Elettronica

La Carta Sanitaria Elettronica (CSE) è uno strumento importante e innovativo utilizzabile non solo in ambito sanitario.

Puoi usarla come Tessera sanitaria per l'accesso alle prestazioni sanitarie, come Codice fiscale, come Tessera Europea di Assicurazione Malattia (TEAM) che garantisce l'assistenza sanitaria nell'Unione Europea e in Norvegia, Islanda, Liechtenstein e Svizzera, secondo le normative dei singoli paesi.

La CSE è Carta Nazionale dei Servizi, e grazie alla sua tecnologia i cittadini sono riconosciuti in rete in modo sicuro e possono usufruire dei servizi erogati in via telematica dalla Pubblica Amministrazione.

## Perché attivarla

Attivando la CSE puoi esercitare più facilmente il tuo diritto alla salute perché hai un accesso sicuro al tuo **Fascicolo Sanitario Elettronico** e ad altri servizi della Pubblica Amministrazione.

Il fascicolo sanitario elettronico è una raccolta in formato digitale delle informazioni e dei documenti clinici relativi alle tue prestazioni sanitarie fornite dal Servizio sanitario regionale.

Ti permette di avere a disposizione, con ulteriori implementazioni nel tempo, le informazioni sanitarie e socio-sanitarie che ti riguardano: ricoveri, prestazioni di laboratorio effettuate, accessi al Pronto soccorso, farmaci ed eventuali esenzioni per patologia.

Per motivi di privacy, la sua creazione è subordinata a una tua esplicita richiesta di attivazione.

## COME ATTIVARLA

Il microchip color oro presente sulla CSE garantisce il riconoscimento della identità personale e tutela la privacy.

Per attivare la CSE e usarla come chiave privata di accesso ai tuoi dati sanitari, è necessario rivolgersi agli sportelli dedicati delle Aziende sanitarie toscane o delle Farmacie aderenti al progetto, riconoscibili dall'adesivo esposto.

Con la Carta Sanitaria Elettronica e un documento di identità valido, dopo aver espresso il consenso al trattamento dati, ti viene consegnato un codice PIN per la tua identificazione sicura on line.

Con il codice PIN ti è possibile accedere personalmente al Fascicolo Sanitario Elettronico e ad alcuni servizi on line, seguendo queste indicazioni:

- • utilizza un lettore di smart-card che puoi acquistare anche presso la tua Azienda sanitaria,
- • installa sul tuo computer il lettore e il software di supporto collegandoti al sito regionale dedicato

**www.regione.toscana.it/cartasanitaria**.

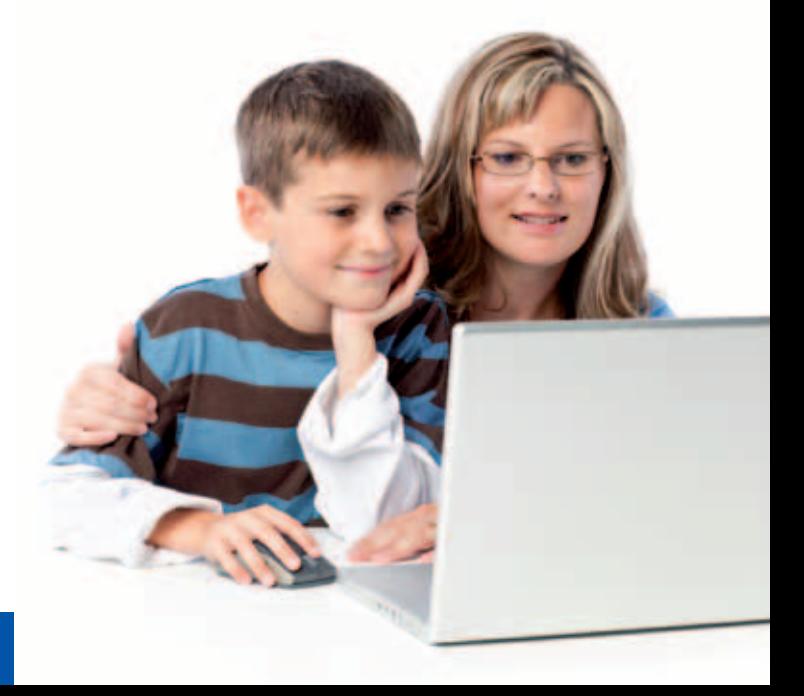